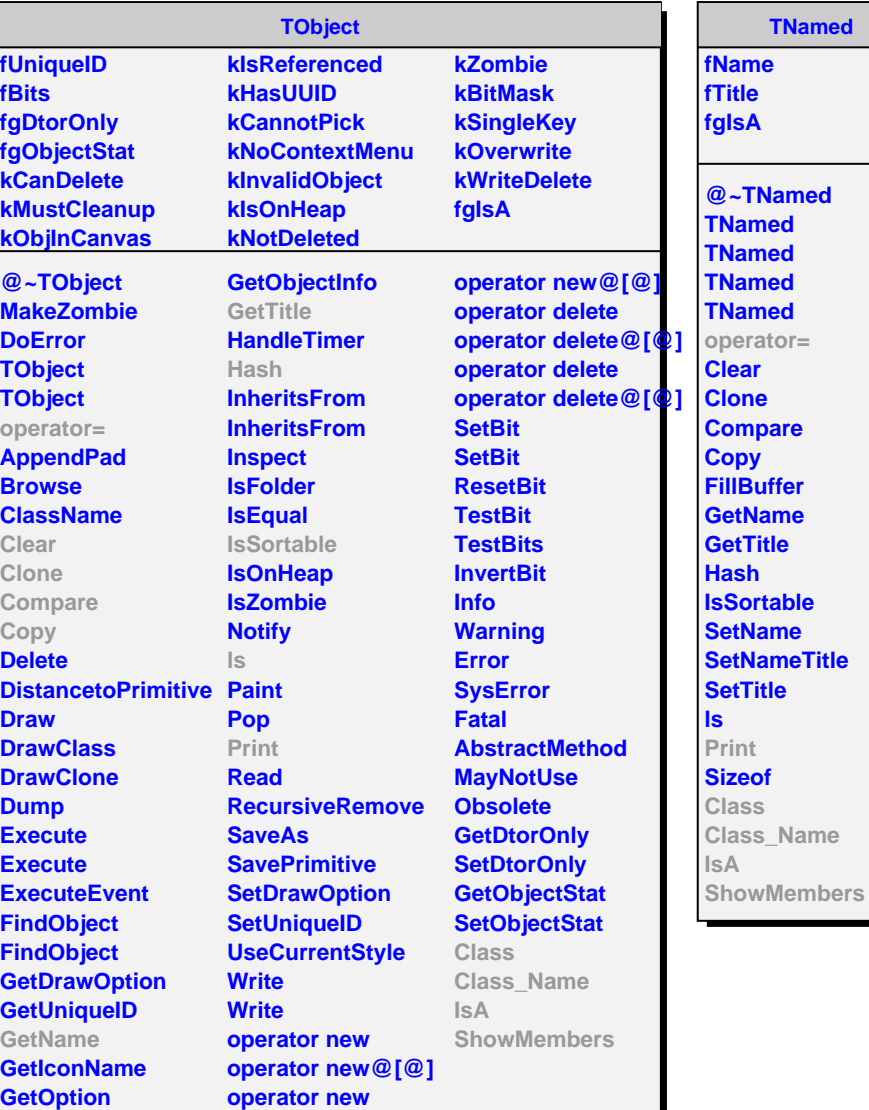

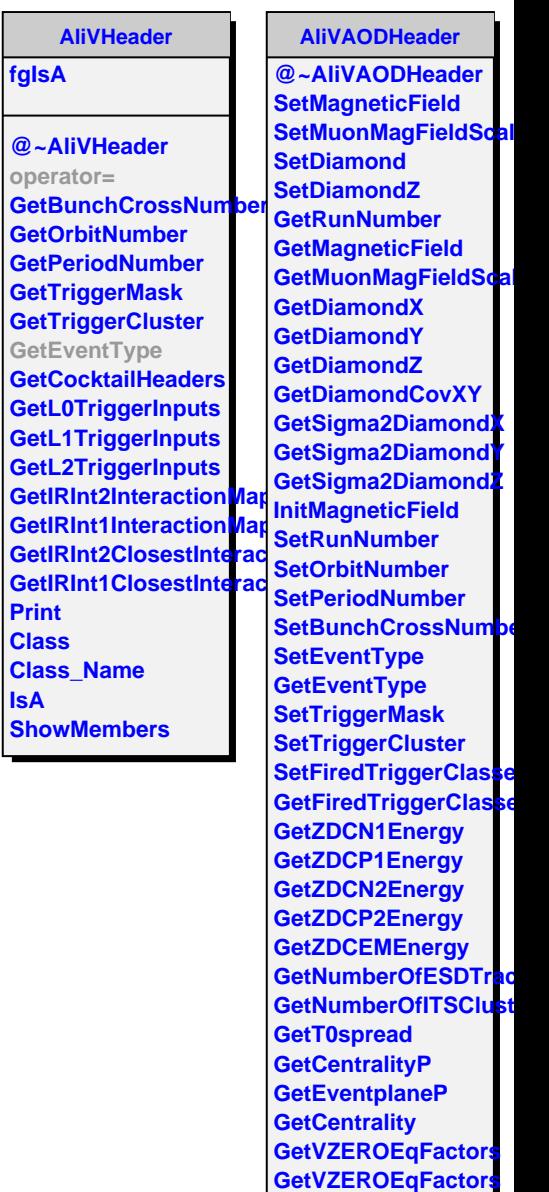

**SetVZEROEqFactors GetOfflineTrigger GetRefMultiplicity**